**AutoCAD Crack Clave de licencia Gratis PC/Windows**

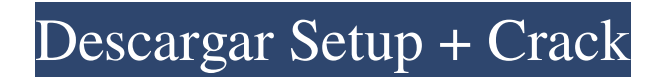

# **AutoCAD Descarga gratis**

Otras herramientas y funciones disponibles en AutoCAD (una abreviatura de "CAD automático") son sus funciones de renderizado y modelado 3D, que se utilizan para crear diseños arquitectónicos, modelos e imágenes fotorrealistas de objetos 3D. La mayoría de los diseños se crean con la intención de fabricar, incluidos los diseños arquitectónicos de dimensiones completas, o como documentación. Un proyecto puede requerir una serie de modelos 3D, por ejemplo, para la revisión del diseño, la revisión del dibujo o el análisis estructural. A mediados de la década de 1990, el uso de AutoCAD en computadoras personales se había popularizado entre arquitectos, ingenieros y otros profesionales del diseño de edificios. Para muchos profesionales, el único otro software CAD que usaban estaba en el mainframe y fue diseñado para una industria y una fuerza laboral diferentes. Historia [editar] AutoCAD fue diseñado por un pequeño equipo de empleados de Autodesk con una importante experiencia en visión artificial. La empresa fue fundada en 1979 en una pequeña oficina de 3200 pies cuadrados en Santa Rosa, California.[1] Autodesk vendió su primer AutoCAD en 1981.[1] Su primer producto, Micrografx, fue una versión de Windows de AutoCAD que se ejecutaba en máquinas con un controlador de gráficos interno.[2] El primer escritorio comercial de AutoCAD se lanzó en diciembre de 1982. Admitía las microcomputadoras con controladores de gráficos internos. Unos meses más tarde, Autodesk comenzó a ofrecer un sistema operativo completo para PC, AutoCAD para OS/2 (OS/2). En 1983, la línea de productos de AutoCAD se amplió para incluir AutoCAD LT (una versión para microcomputadoras sin controlador de gráficos interno). A partir de 1986, Autodesk lanzó la línea AutoCAD LT en las plataformas DOS y OS/2. En 1987, la cantidad de clientes que usaban el software AutoCAD en un entorno de PC superó la cantidad de clientes que usaban AutoCAD en sistemas mainframe y minicomputadoras. En 1987, Autodesk comenzó a ofrecer AutoCAD LT para IBM PC. AutoCAD LT para IBM PC estaba disponible inicialmente solo para un disquete; sin embargo, una versión en CD estuvo disponible en 1990.[3] AutoCAD fue diseñado para ser una herramienta multipropósito.[4] Inicialmente, estaba destinado a ser una herramienta de modelado de "estilo de casa" que haría de todo, desde dibujar dibujos arquitectónicos y de construcción, hasta dibujar circuitos eléctricos y diseño mecánico o asistido por computadora. A medida que AutoCAD creció en popularidad y número de usuarios, surgió la necesidad de herramientas específicas para

# **AutoCAD Con codigo de licencia Gratis [Mac/Win] [Mas reciente]**

Interfaces de usuario La interfaz de usuario (IU) principal de AutoCAD se puede dividir en cuatro pantallas principales: La ventana de dibujo de nivel superior (DRAW) muestra la vista del dibujo que se está editando. Las barras de herramientas se encuentran en la parte superior de la pantalla DIBUJAR. Estos son accesibles a través de menús o iconos de la barra de herramientas. El lienzo de dibujo es el área de la pantalla DIBUJAR donde el usuario dibuja y edita la geometría. La ventana de propiedades es el navegador de datos que contiene datos sobre el dibujo y se puede acceder a través de los iconos de la barra de herramientas. Como novedad en AutoCAD 2016, toda la interfaz de dibujo está basada en la web y se puede acceder a ella a través de un navegador web. Gestión de documentos Las funciones de gestión de documentos de AutoCAD están disponibles a través de un navegador web, así como a través de una interfaz de programación de aplicaciones (API). Estas características incluyen: La tienda de aplicaciones de Autodesk Exchange, una colección de software y scripts de terceros diseñados para AutoCAD, que están disponibles para su descarga desde el sitio web de Autodesk Exchange. Estas aplicaciones se instalan y funcionan en la computadora host de manera similar a las aplicaciones complementarias de AutoCAD, incluida la posibilidad de crear, editar y ver dibujos de manera similar a los creados por AutoCAD.

Estas aplicaciones no se instalan directamente en la máquina en la que se usan y se pueden instalar en varias computadoras y estaciones de trabajo en la misma red al mismo tiempo. La capacidad de abrir archivos existentes con el lenguaje de secuencias de comandos Python de AutoCAD. Graficado AutoCAD puede trazar gráficos, así como muchos gráficos y funciones matemáticas. Es capaz de crear figuras y marcos PostScript. Figuras PostScript El formato PostScript (PS) es un formato de gráficos estándar de la industria y AutoCAD admite la impresión de la mayoría de las formas y dibujos creados en la aplicación. AutoCAD se puede configurar para generar archivos postscript a partir de gráficos. Generación de cuadros AutoCAD es capaz de crear marcos y bordes gráficos.Los marcos se dibujan en un tamaño fijo y se pueden ajustar al tamaño del dibujo y se pueden dibujar como una sola forma o como formas múltiples. Atajos de teclado Los atajos de teclado, en el siguiente orden, se pueden usar para activar las herramientas de dibujo y/o geometría, cuando se opera con un mouse o lápiz. Los atajos de teclado se pueden modificar para que funcionen en un orden diferente. Alt + Y - Introduce el área del dibujo actual Alt + X - Ingrese el área de la última parcela Alt+F 27c346ba05

# **AutoCAD Crack (Vida util) Codigo de activacion For Windows [Mas reciente] 2022**

Abre el Autocad.exe Haga clic en Archivo -> Ir a la carpeta Haga clic en el directorio de autocad Haga clic en Ir. Presione Ctrl+N. Pegue el archivo en la ruta especificada. Antes de empezar autocad. En Autodesk: En la esquina superior izquierda de la ventana, debería ver la información de licencia. Haga clic en él, para poder cambiar la licencia a personal. O puede verificar Autocad.exe en Autocad. Si dice que no está activado, haga clic en Activar. Luego, en la esquina superior izquierda de la ventana, debería ver la Información de licencia. Haga clic en él, para poder cambiar la licencia a personal. A: clave de autocad Muzaffarnagar: El partido del Congreso liderado por Harmeet Singh ha exigido justicia para las víctimas de los disturbios de Muzaffarnagar en una carta abierta al primer ministro de Uttar Pradesh, Yogi Adityanath. La carta del Congreso indicó que miles de personas han sido asesinadas y exigió que el gobierno estatal aceptara los hallazgos de la Agencia Nacional de Investigación (NIA) y presentara casos contra los funcionarios involucrados. "Exigimos justicia para las víctimas y sus familias. NIA debe tener las manos libres para llevar a cabo una investigación adecuada y presentar la hoja de cargos en el caso de terrorismo", decía la carta. La Corte Suprema ordenó una investigación de alto nivel por parte de la NIA sobre los disturbios. "Los disturbios de Muzaffarnagar fueron una serie de disturbios comunales que causaron cientos de muertos y heridos entre personas inocentes, musulmanes e hindúes. Hubo ataques incendiarios, saqueos, asesinatos de personas inocentes y destrucción de propiedades públicas y privadas en el distrito de Muzaffarnagar durante septiembre y octubre. disturbios. De varios casos presentados en los casos de disturbios, el ángulo de la conspiración no se ha investigado adecuadamente ", decía la carta. "Condenamos la atmósfera comunal creada por el gobierno de Uttar Pradesh. El gobierno de Adityanath no se toma en serio la investigación de casos de terrorismo. El gobierno de Adityanath no ha abordado la condición de los disturbios de Muzaffarnagar.El gobierno estatal no ha logrado restablecer la ley y el orden en Muzaffarnagar", decía la carta. También señaló que la situación ha sido pacífica durante años, pero se ha creado una situación de guerra en nombre de la seguridad nacional. "La policía estatal hace

# **?Que hay de nuevo en el AutoCAD?**

Comprobación avanzada de errores: Refine la precisión de sus dimensiones y curvas con herramientas que detectan errores automáticamente y los corrigen. (vídeo: 2:20 min.) Archivos y dibujos abiertos sin problemas: Con la nueva función de administración de contenido, puede acceder a todos los dibujos y archivos abiertos desde cualquier banco de trabajo. Un potente motor de impresión multidispositivo: Imprima en papel y pantalla, para el área de trabajo grande que necesita o la experiencia móvil que se adapta a su vida. Diseño automático e intuitivo: Los diseñadores pueden trabajar de forma intuitiva en un lienzo 3D utilizando herramientas automáticas para diseño y dibujo, importar y exportar dibujos a archivos sin problemas, y revisar y anotar dibujos fácilmente. Aplicaciones gráficas con todas las funciones: Crea gráficos profesionales con todas las herramientas de AutoCAD (video: 4:00 min.) Interfaz conveniente y fácil de usar: Visualice y navegue por sus dibujos con una nueva serie de herramientas interactivas. Redacción receptiva con anotación inteligente: Dé vida al espacio de trabajo dinámico con la anotación inteligente que le permite mover, eliminar y anotar a través de dispositivos conectados. Conectividad completa: Conéctese, importe, comparta y colabore en tiempo real con clientes, socios, colegas y compañeros de trabajo. Animación y contenido 3D: Agregue dibujos expresivos con modelos 3D y animaciones a sus diseños. Prototipos interactivos: Vea y comparta sus diseños de AutoCAD en modelos 3D para mostrar su trabajo a clientes y socios. Compatibilidad con ordenadores: Guarde y cargue su trabajo con todas las funciones disponibles en el sistema operativo Windows. Soporte experto: Únase a más de 1200 suscriptores y

acceda a una comunidad de expertos en CAD que pueden ayudarlo a resolver sus preguntas sobre AutoCAD y ayudarlo a encontrar respuestas. Descarga gratis el nuevo AutoCAD 2023 para Windows Descarga gratis el nuevo AutoCAD 2023 para Windows AutoCAD 2023 incluye cientos de nuevas funciones y mejoras, que incluyen: Diseño intuitivo e inteligente: Creación y edición de superficies en 3D, modelos de estructura alámbrica 3D y planos de capas 2D, con herramientas fáciles de usar para crear superficies personalizadas. Inventor integrado: Convierta sus dibujos de AutoCAD para crear diseños de Inventor que sean completamente interactivos y exportables

# **Requisitos del sistema:**

Mínimo: Sistema operativo: Windows 7/8/10 Procesador: Intel Core i3, Intel Core i5, Intel Core i7 RAM: 6GB Gráficos: Intel HD 4600 o AMD Radeon HD 4670 o NVIDIA GTX 1060 o AMD RX 560 o NVIDIA GTX 950 DirectX: Versión 11 Almacenamiento: 50 GB de espacio libre Tarjeta de sonido: tarjeta de sonido compatible con DirectX 11 Notas adicionales: La versión de Mac OS aún no está disponible Notas de la versión actual Corrección de errores: - Menor fijo

Enlaces relacionados:

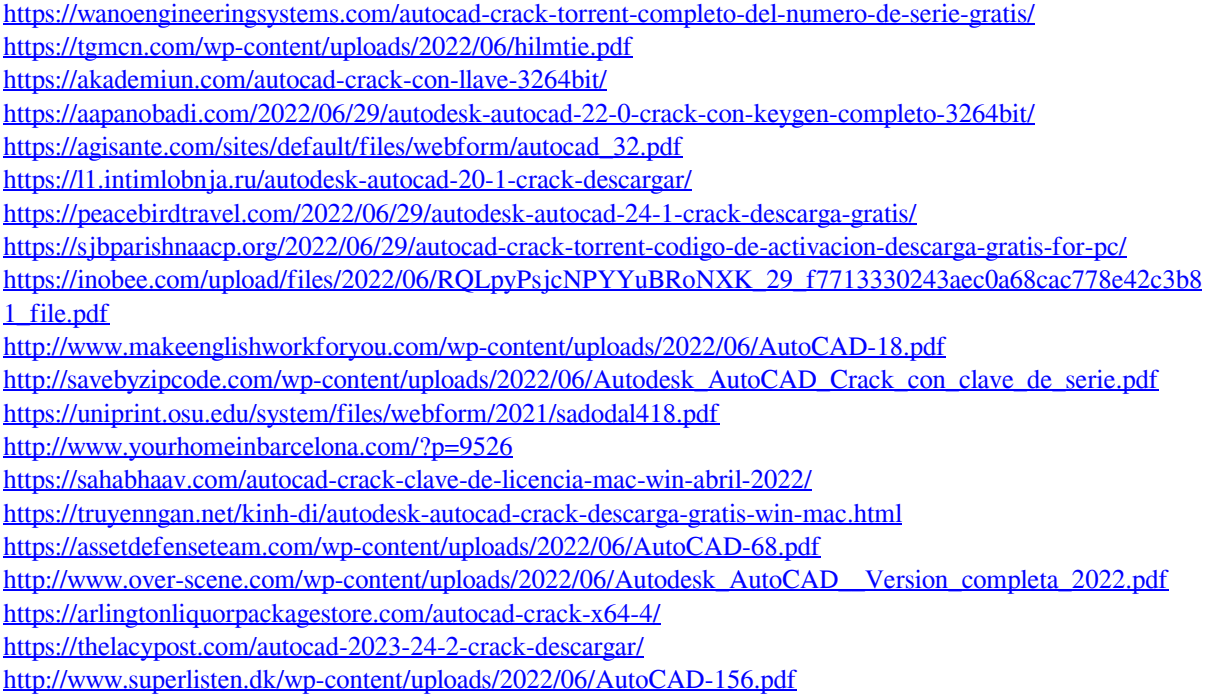